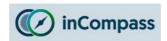

Please kindly select from the options below, which application you have got installed on your iPhone that you wish to uninstall:

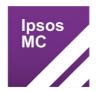

If you have got our "**Ipsos MediaCell**" app & "**VPN**" installed on your iPhone (**Purple app icon**), please click on the link below:

Click here to view/download the Uninstall Guide

## **OR**

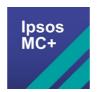

If you have got our "**Ipsos MediaCeII+**" app installed on your iPhone (**Blue app icon**), please click on the link below:

Click here to view/download the Uninstall Guide